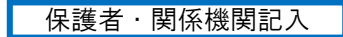

## 職業訓練・職場実習の記録

このページは、訓練や実習の内容を記録してください。

そのときの様子を記録したり、得意なことを発見できたりすると、新しい可能性 が見つかるかもしれません。

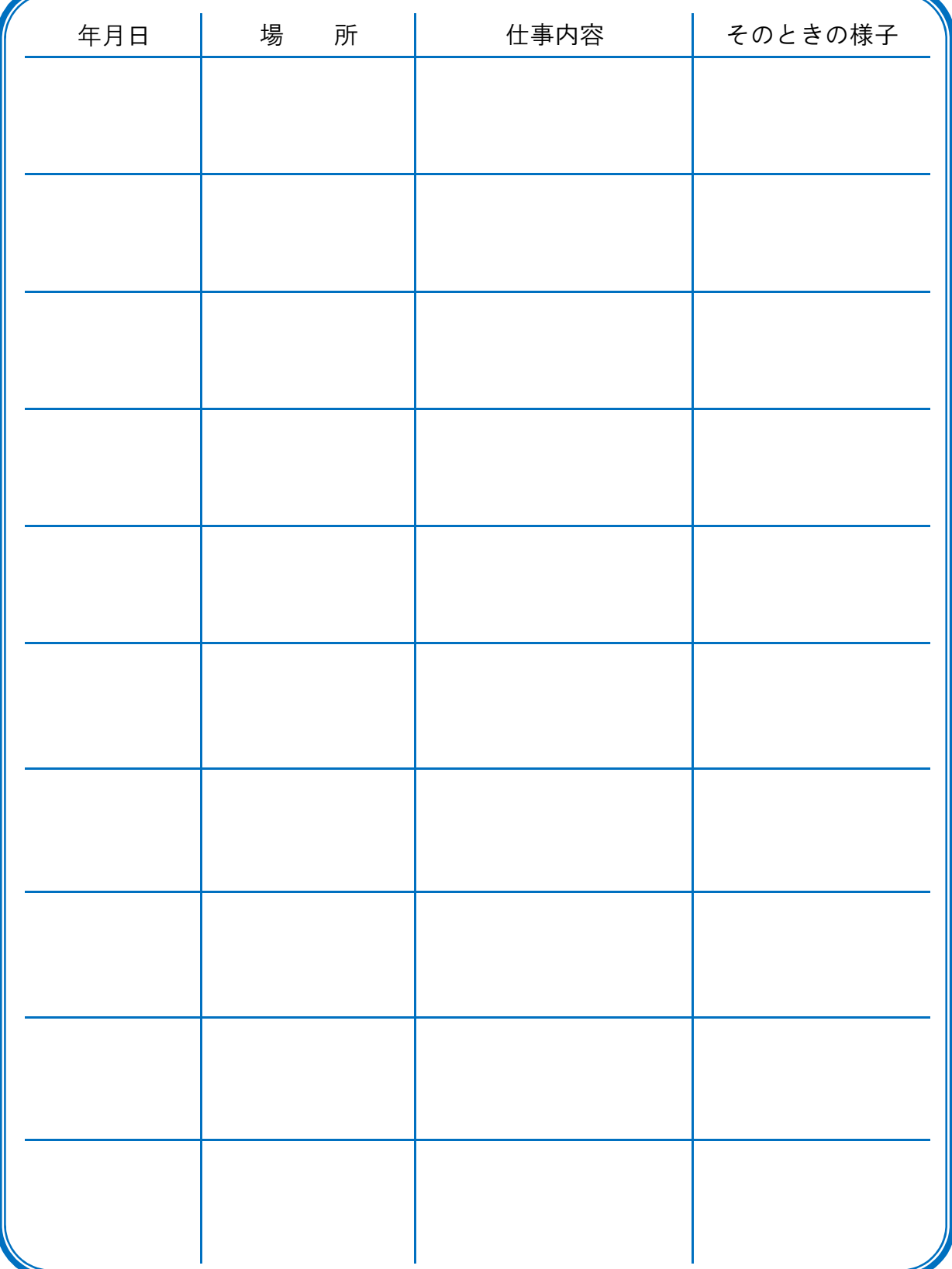